tive *x*-axis passes through the point where the prime meridian (the meridian through Greenwich, England) intersects the equator. Then the latitude of *P* is  $\alpha = 90^{\circ} - \phi^{\circ}$  and the longitude is  $\beta = 360^{\circ} - \theta^{\circ}$ . Find the great-circle distance from Los Angeles (lat.  $34.06^\circ$  N, long.  $118.25^\circ$  W) to Montréal (lat.  $45.50^\circ$  N, long.  $73.60^\circ$  W). Take the radius of the Earth to be 3960 mi. (A *great circle* is the circle of intersection of a sphere and a plane through the center of the sphere.)

**45. 39.** The surfaces  $\rho = 1 + \frac{1}{5} \sin m\theta \sin n\phi$  have been used as models for tumors. The "bumpy sphere" with  $m = 6$  and  $n = 5$  is shown. Use a computer algebra system to find the volume it encloses.

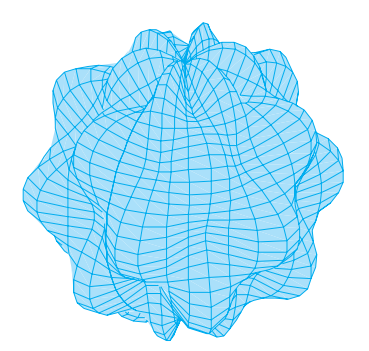

**40.** Show that

$$
\int_{-\infty}^{\infty} \int_{-\infty}^{\infty} \int_{-\infty}^{\infty} \sqrt{x^2 + y^2 + z^2} \, e^{-(x^2 + y^2 + z^2)} \, dx \, dy \, dz = 2\pi
$$

(The improper triple integral is defined as the limit of a triple integral over a solid sphere as the radius of the sphere increases indefinitely.)

**41.** (a) Use cylindrical coordinates to show that the volume of the solid bounded above by the sphere  $r^2 + z^2 = a^2$  and below by the cone  $z = r \cot \phi_0$  (or  $\phi = \phi_0$ ), where  $0 < \phi_0 < \pi/2$ , is

$$
V=\frac{2\pi a^3}{3}(1-\cos\phi_0)
$$

(b) Deduce that the volume of the spherical wedge given by  $\rho_1 \le \rho \le \rho_2, \ \theta_1 \le \theta \le \theta_2, \ \phi_1 \le \phi \le \phi_2$  is

$$
\Delta V = \frac{\rho_2^3 - \rho_1^3}{3} (\cos \phi_1 - \cos \phi_2)(\theta_2 - \theta_1)
$$

(c) Use the Mean Value Theorem to show that the volume in part (b) can be written as

$$
\Delta V = \tilde{\rho}^2 \sin \tilde{\phi} \, \Delta \rho \, \Delta \theta \, \Delta \phi
$$

where  $\tilde{\rho}$  lies between  $\rho_1$  and  $\rho_2$ ,  $\tilde{\phi}$  lies between  $\phi_1$  and  $\phi_2, \Delta \rho = \rho_2 - \rho_1, \Delta \theta = \theta_2 - \theta_1$ , and  $\Delta \phi = \phi_2 - \phi_1$ .

## **CHANGE OF VARIABLES IN MULTIPLE INTEGRALS 12.8**

In one-dimensional calculus we often use a change of variable (a substitution) to simplify an integral. By reversing the roles of  $x$  and  $u$ , we can write the Substitution Rule  $(5.5.6)$  as

$$
\int_a^b f(x) \ dx = \int_c^d f(g(u)) g'(u) \ du
$$

where  $x = g(u)$  and  $a = g(c)$ ,  $b = g(d)$ . Another way of writing Formula 1 is as follows:

$$
\int_a^b f(x) \, dx = \int_c^d f(x(u)) \, \frac{dx}{du} \, du
$$

A change of variables can also be useful in double integrals. We have already seen one example of this: conversion to polar coordinates. The new variables  $r$  and  $\theta$  are related to the old variables  $x$  and  $y$  by the equations

$$
x = r \cos \theta \qquad y = r \sin \theta
$$

and the change of variables formula (12.3.2) can be written as

$$
\iint\limits_R f(x, y) \, dA = \iint\limits_S f(r \cos \theta, r \sin \theta) \, r \, dr \, d\theta
$$

where S is the region in the  $r\theta$ -plane that corresponds to the region R in the xy-plane.

More generally, we consider a change of variables that is given by a **transformation**  $T$  from the  $uv$ -plane to the  $xy$ -plane:

$$
T(u, v) = (x, y)
$$

where x and y are related to u and v by the equations

$$
x = g(u, v) \qquad y = h(u, v)
$$

or, as we sometimes write,

 $x = x(u, v)$   $y = y(u, v)$ 

We usually assume that T is a  $C<sup>1</sup>$  **transformation**, which means that g and h have continuous first-order partial derivatives.

A transformation T is really just a function whose domain and range are both subsets of  $\mathbb{R}^2$ . If  $T(u_1, v_1) = (x_1, y_1)$ , then the point  $(x_1, y_1)$  is called the **image** of the point  $(u_1, v_1)$ . If no two points have the same image, T is called **one-to-one**. Figure 1 shows the effect of a transformation T on a region S in the  $uv$ -plane. T transforms S into a region  $R$  in the xy-plane called the **image of**  $S$ , consisting of the images of all points in . *S*

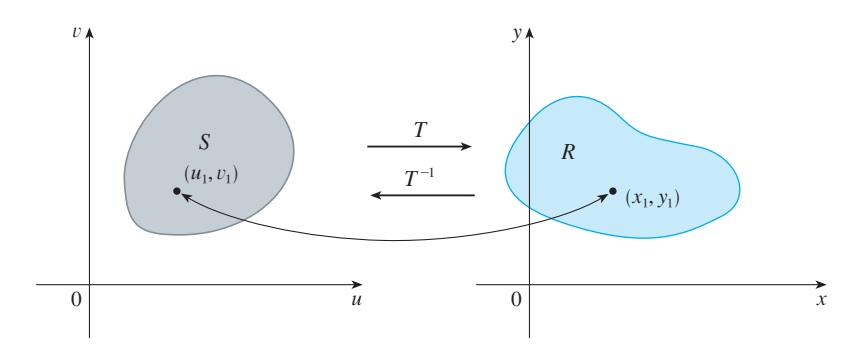

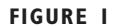

u

 $(1, 1)$ 

 $S_2$ 

T

 $(0, 2)$ 

y

 $x = \frac{y^2}{4} - 1$   $x = 1 - \frac{y^3}{4}$ 

0

R

(\_1, 0) x

 $(1, 0)$ 

 $x=1-\frac{y^2}{4}$ 

S

 $S<sub>1</sub>$ 

 $S_3$ 

 $(1, 0)$ 

 $\boldsymbol{0}$ 

√

If T is a one-to-one transformation, then it has an **inverse transformation**  $T^{-1}$ from the xy-plane to the *uv*-plane and it may be possible to solve Equations 3 for *u* and  $v$  in terms of  $x$  and  $y$ :

$$
u = G(x, y) \qquad v = H(x, y)
$$

**EXAMPLE 1** A transformation is defined by the equations **V**

$$
x = u^2 - v^2 \qquad y = 2uv
$$

Find the image of the square  $S = \{(u, v) | 0 \le u \le 1, 0 \le v \le 1\}.$ 

**SOLUTION** The transformation maps the boundary of S into the boundary of the image. So we begin by finding the images of the sides of  $S$ . The first side,  $S_1$ , is given by  $v = 0$  ( $0 \le u \le 1$ ). (See Figure 2.) From the given equations we have  $x = u^2$ ,  $y = 0$ , and so  $0 \le x \le 1$ . Thus  $S_1$  is mapped into the line segment from  $(0, 0)$  to  $(1, 0)$  in the *xy*-plane. The second side,  $S_2$ , is  $u = 1$   $(0 \le v \le 1)$  and, putting  $u = 1$  in the given equations, we get

$$
x = 1 - v^2 \qquad y = 2v
$$

Eliminating  $v$ , we obtain

**4**

**FIGURE 2**

4

$$
x = 1 - \frac{y^2}{4} \qquad 0 \le x \le 1
$$

which is part of a parabola. Similarly,  $S_3$  is given by  $v = 1$  ( $0 \le u \le 1$ ), whose image is the parabolic arc

5 
$$
x = \frac{y^2}{4} - 1 \quad -1 \le x \le 0
$$

Finally,  $S_4$  is given by  $u = 0$  ( $0 \le v \le 1$ ) whose image is  $x = -v^2$ ,  $y = 0$ , that is,  $-1 \le x \le 0$ . (Notice that as we move around the square in the counterclockwise direction, we also move around the parabolic region in the counterclockwise direction.) The image of S is the region R (shown in Figure 2) bounded by the x-axis and the parabolas given by Equations 4 and 5.

Now let's see how a change of variables affects a double integral. We start with a small rectangle S in the *uv*-plane whose lower left corner is the point  $(u_0, v_0)$  and whose dimensions are  $\Delta u$  and  $\Delta v$ . (See Figure 3.)

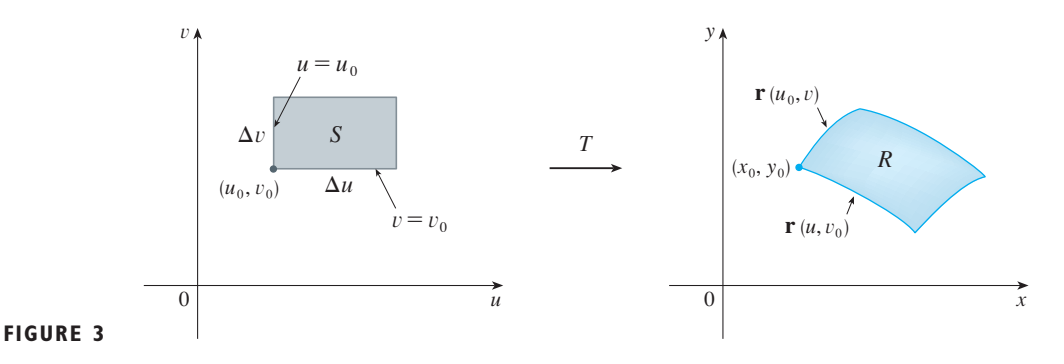

The image of S is a region R in the  $xy$ -plane, one of whose boundary points is  $(x_0, y_0) = T(u_0, v_0)$ . The vector

$$
\mathbf{r}(u, v) = g(u, v) \mathbf{i} + h(u, v) \mathbf{j}
$$

is the position vector of the image of the point  $(u, v)$ . The equation of the lower side of *S* is  $v = v_0$ , whose image curve is given by the vector function  $r(u, v_0)$ . The tangent vector at  $(x_0, y_0)$  to this image curve is

$$
\mathbf{r}_u = g_u(u_0, v_0)\,\mathbf{i} + h_u(u_0, v_0)\,\mathbf{j} = \frac{\partial x}{\partial u}\,\mathbf{i} + \frac{\partial y}{\partial u}\,\mathbf{j}
$$

Similarly, the tangent vector at  $(x_0, y_0)$  to the image curve of the left side of S (namely,  $u = u_0$ ) is

$$
\mathbf{r}_v = g_v(u_0, v_0)\,\mathbf{i} + h_v(u_0, v_0)\,\mathbf{j} = \frac{\partial x}{\partial v}\,\mathbf{i} + \frac{\partial y}{\partial v}\,\mathbf{j}
$$

We can approximate the image region  $R = T(S)$  by a parallelogram determined by the secant vectors

$$
\mathbf{a} = \mathbf{r}(u_0 + \Delta u, v_0) - \mathbf{r}(u_0, v_0) \qquad \mathbf{b} = \mathbf{r}(u_0, v_0 + \Delta v) - \mathbf{r}(u_0, v_0)
$$

shown in Figure 4. But

$$
\mathbf{r}_u = \lim_{\Delta u \to 0} \frac{\mathbf{r}(u_0 + \Delta u, v_0) - \mathbf{r}(u_0, v_0)}{\Delta u}
$$

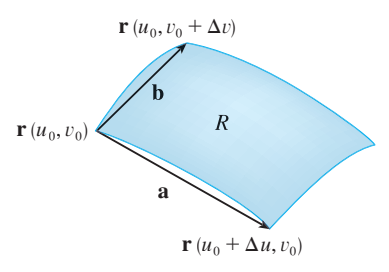

**FIGURE 4**

## **716** ■ **CHAPTER 12** MULTIPLE INTEGRALS

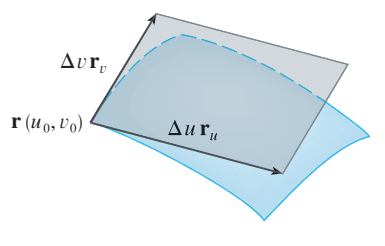

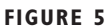

and so

$$
\mathbf{r}(u_0 + \Delta u, v_0) - \mathbf{r}(u_0, v_0) \approx \Delta u \mathbf{r}_u
$$

Similarly

$$
\mathbf{r}(u_0, v_0 + \Delta v) - \mathbf{r}(u_0, v_0) \approx \Delta v \, \mathbf{r}_v
$$

This means that we can approximate *R* by a parallelogram determined by the vectors  $\Delta u$  **r**<sub>*u*</sub> and  $\Delta v$  **r**<sub>*v*</sub>. (See Figure 5.) Therefore, we can approximate the area of R by the area of this parallelogram, which, from Section 10.4, is

6 
$$
|(\Delta u \mathbf{r}_u) \times (\Delta v \mathbf{r}_v)| = |\mathbf{r}_u \times \mathbf{r}_v| \Delta u \Delta v
$$

Computing the cross product, we obtain

$$
\mathbf{r}_{u} \times \mathbf{r}_{v} = \begin{vmatrix} \mathbf{i} & \mathbf{j} & \mathbf{k} \\ \frac{\partial x}{\partial u} & \frac{\partial y}{\partial u} & 0 \\ \frac{\partial x}{\partial v} & \frac{\partial y}{\partial v} & 0 \end{vmatrix} = \begin{vmatrix} \frac{\partial x}{\partial u} & \frac{\partial y}{\partial u} \\ \frac{\partial x}{\partial v} & \frac{\partial y}{\partial v} \end{vmatrix} \mathbf{k} = \begin{vmatrix} \frac{\partial x}{\partial u} & \frac{\partial x}{\partial v} \\ \frac{\partial y}{\partial u} & \frac{\partial y}{\partial v} \end{vmatrix} \mathbf{k}
$$

The determinant that arises in this calculation is called the *Jacobian* of the transformation and is given a special notation.

**7 DEFINITION** The **Jacobian** of the transformation T given by  $x = g(u, v)$ and  $y = h(u, v)$  is  $\partial(x, y)$  $\frac{\partial(u,v)}{\partial(u,v)} =$  $\partial x$  $\partial u$  $\partial y$  $\partial u$  $\partial x$  $\partial v$  $\partial y$  $\partial v$  $=\frac{\partial x}{\partial x}$  $\partial u$  $\frac{\partial y}{\partial v} - \frac{\partial x}{\partial v}$  $\partial v$  $\partial y$  $\partial u$ 

With this notation we can use Equation 6 to give an approximation to the area *A* of *R*:

$$
\Delta A \approx \left| \frac{\partial(x, y)}{\partial(u, v)} \right| \Delta u \, \Delta v
$$

where the Jacobian is evaluated at  $(u_0, v_0)$ .

Next we divide a region S in the *uv*-plane into rectangles  $S_{ij}$  and call their images in the *xy*-plane  $R_{ij}$ . (See Figure 6.)

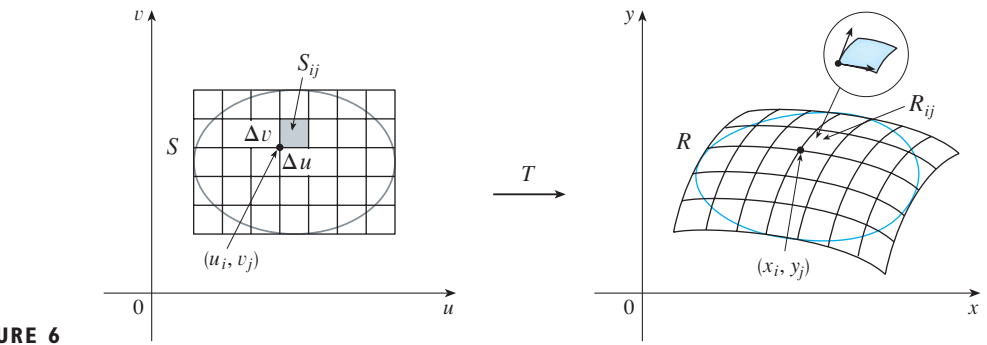

■ The Jacobian is named after the German mathematician Carl Gustav Jacob Jacobi (1804–1851). Although the French mathematician Cauchy first used these special determinants involving partial derivatives, Jacobi developed them into a method for evaluating multiple integrals.

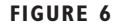

Applying the approximation  $(8)$  to each  $R_{ij}$ , we approximate the double integral of *f* over *R* as follows:

$$
\iint\limits_R f(x, y) dA \approx \sum_{i=1}^m \sum_{j=1}^n f(x_i, y_j) \Delta A
$$
  

$$
\approx \sum_{i=1}^m \sum_{j=1}^n f(g(u_i, v_j), h(u_i, v_j)) \left| \frac{\partial(x, y)}{\partial(u, v)} \right| \Delta u \Delta v
$$

where the Jacobian is evaluated at  $(u_i, v_j)$ . Notice that this double sum is a Riemann sum for the integral

$$
\iint\limits_{S} f(g(u, v), h(u, v)) \left| \frac{\partial(x, y)}{\partial(u, v)} \right| du dv
$$

The foregoing argument suggests that the following theorem is true. (A full proof is given in books on advanced calculus.)

**P CHANGE OF VARIABLES IN A DOUBLE INTEGRAL** Suppose that  $T$  is a  $C<sup>1</sup>$ transformation whose Jacobian is nonzero and that maps a region S in the uvplane onto a region R in the xy-plane. Suppose that f is continuous on R and that  $R$  and  $S$  are type I or type II plane regions. Suppose also that  $T$  is one-toone, except perhaps on the boundary of S. Then

$$
\iint\limits_R f(x, y) dA = \iint\limits_S f(x(u, v), y(u, v)) \left| \frac{\partial(x, y)}{\partial(u, v)} \right| du dv
$$

Theorem 9 says that we change from an integral in  $x$  and  $y$  to an integral in  $u$  and  $v$  by expressing  $x$  and  $y$  in terms of  $u$  and  $v$  and writing

$$
dA = \left| \frac{\partial(x, y)}{\partial(u, v)} \right| du dv
$$

Notice the similarity between Theorem 9 and the one-dimensional formula in Equation 2. Instead of the derivative  $dx/du$ , we have the absolute value of the Jacobian, that is,  $\left| \frac{\partial(x, y)}{\partial(u, v)} \right|$ .

As a first illustration of Theorem 9, we show that the formula for integration in polar coordinates is just a special case. Here the transformation T from the  $r\theta$ -plane to the *xy*-plane is given by

$$
x = g(r, \theta) = r \cos \theta \qquad y = h(r, \theta) = r \sin \theta
$$

and the geometry of the transformation is shown in Figure 7. T maps an ordinary rectangle in the  $r\theta$ -plane to a polar rectangle in the xy-plane. The Jacobian of T is

$$
\frac{\partial(x, y)}{\partial(r, \theta)} = \begin{vmatrix} \frac{\partial x}{\partial r} & \frac{\partial x}{\partial \theta} \\ \frac{\partial y}{\partial r} & \frac{\partial y}{\partial \theta} \end{vmatrix} = \begin{vmatrix} \cos \theta & -r \sin \theta \\ \sin \theta & r \cos \theta \end{vmatrix} = r \cos^2 \theta + r \sin^2 \theta = r > 0
$$

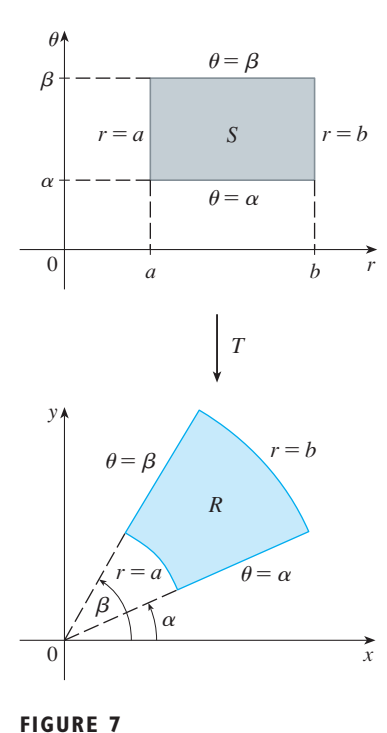

The polar coordinate transformation

Thus Theorem 9 gives

$$
\iint\limits_R f(x, y) dx dy = \iint\limits_S f(r \cos \theta, r \sin \theta) \left| \frac{\partial(x, y)}{\partial(r, \theta)} \right| dr d\theta
$$

$$
= \int_{\alpha}^{\beta} \int_a^b f(r \cos \theta, r \sin \theta) r dr d\theta
$$

which is the same as Formula 12.3.2.

**EXAMPLE 2** Use the change of variables  $x = u^2 - v^2$ ,  $y = 2uv$  to evaluate the integral  $\iint_R y dA$ , where R is the region bounded by the x-axis and the parabolas  $y^2 = 4 - 4x$  and  $y^2 = 4 + 4x$ ,  $y \ge 0$ .

**SOLUTION** The region R is pictured in Figure 2 (on page 714). In Example 1 we discovered that  $T(S) = R$ , where S is the square  $[0, 1] \times [0, 1]$ . Indeed, the reason for making the change of variables to evaluate the integral is that S is a much simpler region than R. First we need to compute the Jacobian:

$$
\frac{\partial(x, y)}{\partial(u, v)} = \begin{vmatrix} \frac{\partial x}{\partial u} & \frac{\partial x}{\partial v} \\ \frac{\partial y}{\partial u} & \frac{\partial y}{\partial v} \end{vmatrix} = \begin{vmatrix} 2u & -2v \\ 2v & 2u \end{vmatrix} = 4u^2 + 4v^2 > 0
$$

Therefore, by Theorem 9,

$$
\iint\limits_R y \, dA = \iint\limits_S 2uv \left| \frac{\partial(x, y)}{\partial(u, v)} \right| dA = \int_0^1 \int_0^1 (2uv)4(u^2 + v^2) \, du \, dv
$$
\n
$$
= 8 \int_0^1 \int_0^1 (u^3v + uv^3) \, du \, dv = 8 \int_0^1 \left[ \frac{1}{4}u^4v + \frac{1}{2}u^2v^3 \right]_{u=0}^{u=1} dv
$$
\n
$$
= \int_0^1 (2v + 4v^3) \, dv = \left[ v^2 + v^4 \right]_0^1 = 2
$$

**NOTE** Example 2 was not a very difficult problem to solve because we were given a suitable change of variables. If we are not supplied with a transformation, then the first step is to think of an appropriate change of variables. If  $f(x, y)$  is difficult to integrate, then the form of  $f(x, y)$  may suggest a transformation. If the region of integration  $R$  is awkward, then the transformation should be chosen so that the corresponding region  $S$  in the  $uv$ -plane has a convenient description.

**EXAMPLE 3** Evaluate the integral  $\iint_{R} e^{(x+y)/(x-y)} dA$ , where R is the trapezoidal region with vertices  $(1, 0)$ ,  $(2, 0)$ ,  $(0, -2)$ , and  $(0, -1)$ .

**SOLUTION** Since it isn't easy to integrate  $e^{(x+y)/(x-y)}$ , we make a change of variables suggested by the form of this function:

$$
u = x + y \qquad v = x - y
$$

These equations define a transformation  $T^{-1}$  from the xy-plane to the uv-plane. Theorem 9 talks about a transformation T from the  $uv$ -plane to the  $xy$ -plane. It is obtained by solving Equations 10 for  $x$  and  $y$ :

$$
x = \frac{1}{2}(u + v) \qquad y = \frac{1}{2}(u - v)
$$

The Jacobian of T is

$$
\frac{\partial(x, y)}{\partial(u, v)} = \begin{vmatrix} \frac{\partial x}{\partial u} & \frac{\partial x}{\partial v} \\ \frac{\partial y}{\partial u} & \frac{\partial y}{\partial v} \end{vmatrix} = \begin{vmatrix} \frac{1}{2} & \frac{1}{2} \\ \frac{1}{2} & -\frac{1}{2} \end{vmatrix} = -\frac{1}{2}
$$

To find the region S in the  $uv$ -plane corresponding to R, we note that the sides of R lie on the lines

$$
y = 0 \qquad x - y = 2 \qquad x = 0 \qquad x - y = 1
$$

and, from either Equations 10 or Equations 11, the image lines in the *uv*-plane are

$$
u = v \qquad v = 2 \qquad u = -v \qquad v = 1
$$

Thus the region S is the trapezoidal region with vertices  $(1, 1), (2, 2), (-2, 2)$ , and  $(-1, 1)$  shown in Figure 8. Since

$$
S = \{(u, v) \mid 1 \le v \le 2, -v \le u \le v\}
$$

Theorem 9 gives

$$
\iint\limits_R e^{(x+y)/(x-y)} dA = \iint\limits_S e^{u/v} \left| \frac{\partial(x, y)}{\partial(u, v)} \right| du dv
$$
  
=  $\int_1^2 \int_{-v}^v e^{u/v} \left(\frac{1}{2}\right) du dv = \frac{1}{2} \int_1^2 \left[ v e^{u/v} \right]_{u=-v}^{u=v} dv$   
=  $\frac{1}{2} \int_1^2 (e - e^{-1}) v dv = \frac{3}{4} (e - e^{-1})$ 

## **TRIPLE INTEGRALS**

**12**

There is a similar change of variables formula for triple integrals. Let  $T$  be a transformation that maps a region S in  $uvw$ -space onto a region R in  $xyz$ -space by means of the equations

$$
x = g(u, v, w)
$$
  $y = h(u, v, w)$   $z = k(u, v, w)$ 

The **Jacobian** of T is the following  $3 \times 3$  determinant:

$$
\frac{\partial(x, y, z)}{\partial(u, v, w)} = \begin{vmatrix} \frac{\partial x}{\partial u} & \frac{\partial x}{\partial v} & \frac{\partial x}{\partial w} \\ \frac{\partial y}{\partial u} & \frac{\partial y}{\partial v} & \frac{\partial y}{\partial w} \\ \frac{\partial z}{\partial u} & \frac{\partial z}{\partial v} & \frac{\partial z}{\partial w} \end{vmatrix}
$$

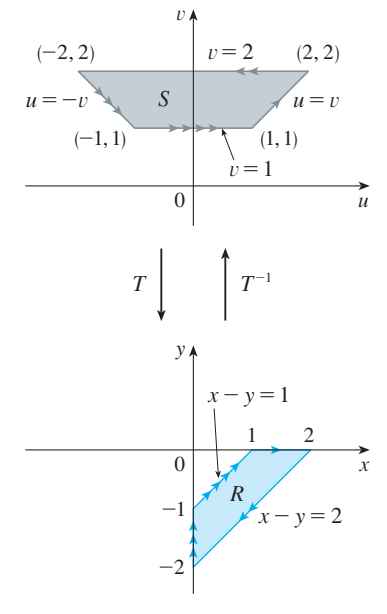

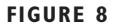

Under hypotheses similar to those in Theorem 9, we have the following formula for triple integrals:

$$
\iiint_{R} f(x, y, z) dV
$$
\n
$$
= \iiint_{S} f(x(u, v, w), y(u, v, w), z(u, v, w)) \left| \frac{\partial(x, y, z)}{\partial(u, v, w)} \right| du dv dw
$$

**EXAMPLE 4** Use Formula 13 to derive the formula for triple integration in **V** spherical coordinates.

**SOLUTION** Here the change of variables is given by

$$
x = \rho \sin \phi \cos \theta \qquad y = \rho \sin \phi \sin \theta \qquad z = \rho \cos \phi
$$

We compute the Jacobian as follows:

$$
\frac{\partial(x, y, z)}{\partial(\rho, \theta, \phi)} = \begin{vmatrix}\n\sin \phi \cos \theta & -\rho \sin \phi \sin \theta & \rho \cos \phi \cos \theta \\
\sin \phi \sin \theta & \rho \sin \phi \cos \theta & \rho \cos \phi \sin \theta \\
\cos \phi & 0 & -\rho \sin \phi\n\end{vmatrix}
$$
  
\n
$$
= \cos \phi \begin{vmatrix}\n-\rho \sin \phi \sin \theta & \rho \cos \phi \cos \theta \\
\rho \sin \phi \cos \theta & \rho \cos \phi \sin \theta\n\end{vmatrix} - \rho \sin \phi \begin{vmatrix}\n\sin \phi \cos \theta & -\rho \sin \phi \sin \theta \\
\sin \phi \sin \theta & \rho \sin \phi \cos \theta\n\end{vmatrix}
$$
  
\n
$$
= \cos \phi \left(-\rho^2 \sin \phi \cos \phi \sin^2 \theta - \rho^2 \sin \phi \cos \phi \cos^2 \theta\right)
$$
  
\n
$$
- \rho \sin \phi \left(\rho \sin^2 \phi \cos^2 \theta + \rho \sin^2 \phi \sin^2 \theta\right)
$$
  
\n
$$
= -\rho^2 \sin \phi \cos^2 \phi - \rho^2 \sin \phi \sin^2 \phi = -\rho^2 \sin \phi
$$

Since  $0 \le \phi \le \pi$ , we have sin  $\phi \ge 0$ . Therefore

$$
\left| \frac{\partial(x, y, z)}{\partial(\rho, \theta, \phi)} \right| = \left| -\rho^2 \sin \phi \right| = \rho^2 \sin \phi
$$

and Formula 13 gives

$$
\iiint\limits_R f(x, y, z) dV = \iiint\limits_S f(\rho \sin \phi \cos \theta, \rho \sin \phi \sin \theta, \rho \cos \phi) \rho^2 \sin \phi d\rho d\theta d\phi
$$

which is equivalent to Formula 12.7.3. ■■

## **12.8 EXERCISES**

- **R Find the Jacobian of the transformation.**
- **1.**  $x = u + 4v$ ,  $y = 3u 2v$ **2.**  $x = u^2 - v^2$ ,  $y = u^2 + v^2$ **3.**  $x = \frac{u}{y}$ ,  $y = \frac{v}{y}$ **4.**  $x = \alpha \sin \beta$ ,  $y = \alpha \cos \beta$ **5.**  $x = uv, y = vw, z = uw$ **6.**  $x = e^{u-v}$ ,  $y = e^{u+v}$ ,  $z = e^{u+v+w}$  $x = \frac{u}{u+v}, \quad y = \frac{v}{u-v}$  $u + v$

**7–10**  $\blacksquare$  Find the image of the set S under the given transformation.

- **7.**  $S = \{(u, v) \mid 0 \le u \le 3, 0 \le v \le 2\};$  $x = 2u + 3v, y = u - v$
- **8.** *S* is the square bounded by the lines  $u = 0$ ,  $u = 1$ ,  $v = 0$ ,  $v = 1;$   $x = v, y = u(1 + v^2)$

■■■■■■■■■■■■

**9.** S is the triangular region with vertices  $(0, 0)$ ,  $(1, 1)$ ,  $(0, 1)$ ;  $x = u^2, y = v$ 

**10.** *S* is the disk given by  $u^2 + v^2 \le 1$ ;  $x = au$ ,  $y = bv$ 

**11–16** ■ Use the given transformation to evaluate the integral.

■■■■■■■■■■■■

- **11.**  $\iint_R (x 3y) dA$ , where *R* is the triangular region with vertices  $(0, 0), (2, 1),$  and  $(1, 2);$   $x = 2u + v, y = u + 2v$
- **12.**  $\iint_R (4x + 8y) dA$ , where *R* is the parallelogram with vertices  $(-1, 3)$ ,  $(1, -3)$ ,  $(3, -1)$ , and  $(1, 5)$ ;  $x = \frac{1}{4}(u + v), y = \frac{1}{4}(v - 3u)$
- **13.**  $\iint_R x^2 dA$ , where *R* is the region bounded by the ellipse  $9x^2 + 4y^2 = 36; \quad x = 2u, \quad y = 3v$
- **14.**  $\iint_R (x^2 xy + y^2) dA$ , where *R* is the region bounded by the ellipse  $x^2 - xy + y^2 = 2$ ;  $x = \sqrt{2} u - \sqrt{2}/3 v, \ y = \sqrt{2} u + \sqrt{2}/3 v$
- **15.**  $\iint_R xy \, dA$ , where R is the region in the first quadrant bounded by the lines  $y = x$  and  $y = 3x$  and the hyperbolas  $xy = 1, xy = 3; x = u/v, y = v$
- **16.**  $\iint_R y^2 dA$ , where R is the region bounded by the curves  $xy = 1, xy = 2, xy^2 = 1, xy^2 = 2; u = xy, v = xy^2.$ Illustrate by using a graphing calculator or computer to draw R.
	- ■■■■■■■■■■■■
	- **17.** (a) Evaluate  $\iiint_E dV$ , where *E* is the solid enclosed by the ellipsoid  $x^2/a^2 + y^2/b^2 + z^2/c^2 = 1$ . Use the transformation  $x = au$ ,  $y = bv$ ,  $z = cw$ .
		- (b) The Earth is not a perfect sphere; rotation has resulted in flattening at the poles. So the shape can be approximated by an ellipsoid with  $a = b = 6378$  km and  $c = 6356$  km. Use part (a) to estimate the volume of the Earth.
	- **18.** Evaluate  $\iiint_E x^2 y dV$ , where *E* is the solid of Exercise 17(a).

**19–23** ■ Evaluate the integral by making an appropriate change of variables.

- **19.**  $\iint \frac{x-2y}{3x-y} dA$ , where *R* is the parallelogram enclosed by the lines  $x - 2y = 0$ ,  $x - 2y = 4$ ,  $3x - y = 1$ , and  $3x - y = 8$  $\frac{x}{3x-y}dA$
- **20.**  $\iint_R (x + y)e^{x^2-y^2} dA$ , where *R* is the rectangle enclosed by the lines  $x - y = 0$ ,  $x - y = 2$ ,  $x + y = 0$ , and  $x + y = 3$
- **21.**  $\iint\limits_{M} \cos\left(\frac{y-x}{y+x}\right) dA$ , where *R* is the trapezoidal region with vertices  $(1, 0), (2, 0), (0, 2),$  and  $(0, 1)$
- **22.**  $\iint_R \sin(9x^2 + 4y^2) dA$ , where *R* is the region in the first quadrant bounded by the ellipse  $9x^2 + 4y^2 = 1$
- **23.**  $\iint_{R} e^{x+y} dA$ , where *R* is given by the inequality  $|x| + |y| \le 1$

■■■■■■■■■■■■

**24.** Let f be continuous on [0, 1] and let R be the triangular region with vertices  $(0, 0)$ ,  $(1, 0)$ , and  $(0, 1)$ . Show that

$$
\iint\limits_R f(x+y) \, dA = \int_0^1 u f(u) \, du
$$